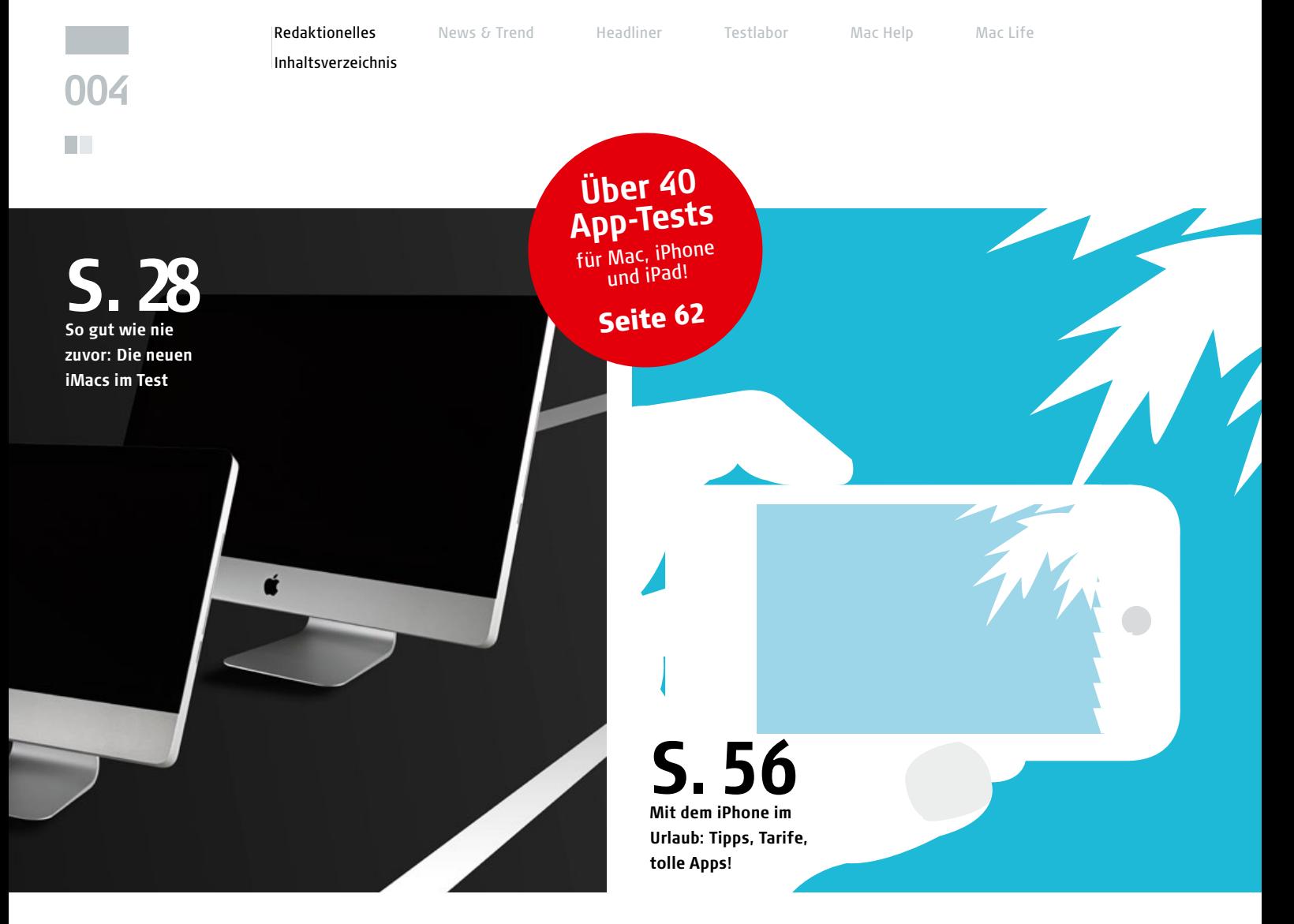

# **MAC L<sup>2</sup>FE Inhalt 07.2011**

#### **REDAKTIONELLES**

003 **Editorial**

- 006 **Heft-CD** Systempflege-Tools, versteckte Mac-OS-X-Funktionen aktivieren, Try-Out-Version RegTrack
- 024 **Leserbriefe**
- 145 **Vorschau und Impressum**
- 146 **Kolumne** | **Das Letzte** Was kommt nach den großen Raubkatzen?

# **NEWS UND TRENDS**

- 008 **Aktuelles rund um Mac, iPad und iPhone** Starke Quartalszahlen, Lion-News, Spiele auf dem Apple TV und vieles mehr
- 020 **Apples Software-Updates** Diese aktuellen Updates sind wichtig für Sie

# **HEADLINER**

# 028 **Neue iMacs 2011** 4 neue iMacs mit Sandy-Bridge-Prozessoren und AMD-Grafikchip im Test 052 **Mit iPad und iPhone im**

**Urlaub** Top-Tarife, Apps und Gadgets, die auf keiner Reise fehlen dürfen

# **TESTLABOR**

- 040 **Hardware-Kurztests** 19 x neues Mac-, iPadund iPhone-Zubehör
- 062 **Apps iOS** 15 neue Apps für iPad und iPhone
- 068 **Apps Mac** 14 neue Programme aus dem Mac App Store
- 074 **iOS-Spiele** 13 neue Spiele aus dem App Store

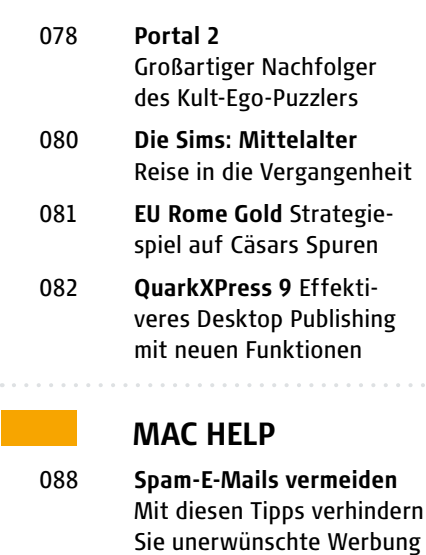

#### 094 **iPhone-Ortungsfunktionen** Was macht Apple mit den Standortdaten, die das iPhone sammelt?

Inhaltsverzeichnis

Redaktionelles Mews & Trend Headliner Testlabor Mac Help Mac Life

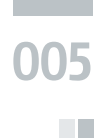

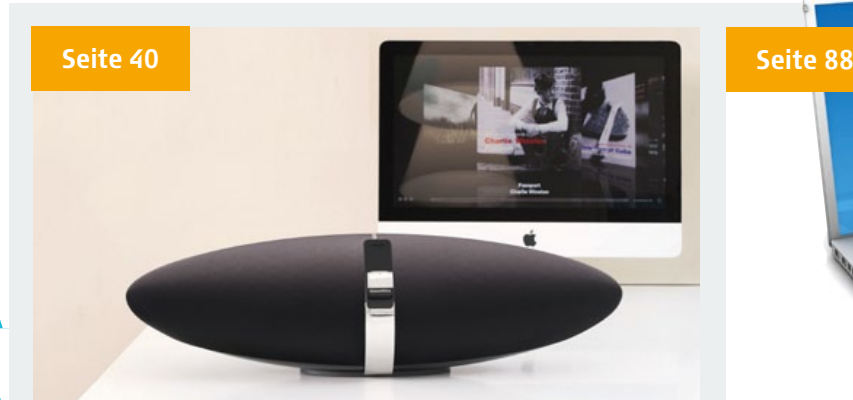

**Hardware-Tests:** 19 neue Gadgets und Peripherie-Produkte – vom Soundsystem mit AirPlay-Unterstützung bis zum DVB-T-Empfänger fürs iPad.

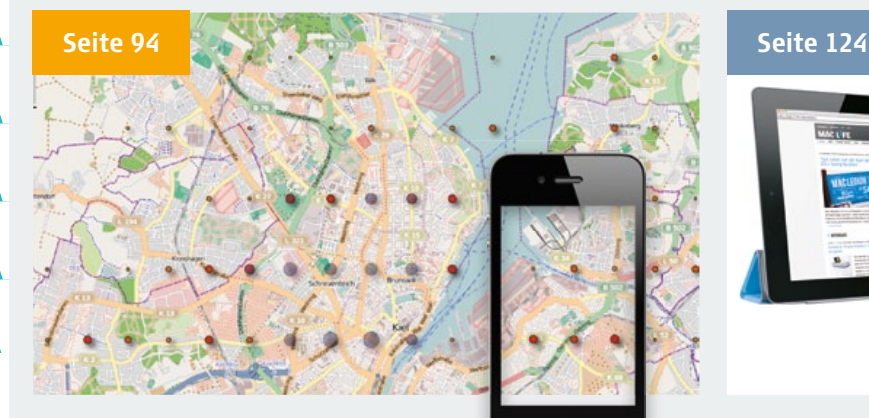

Big Brother? Wir sagen Ihnen, was das iPhone wirklich über Sie verrät.

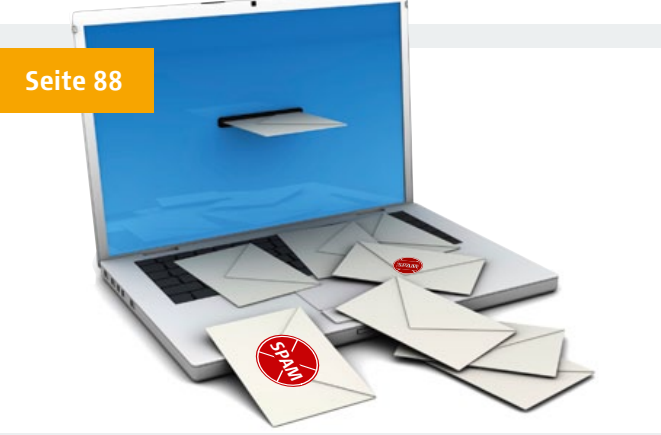

**Spam vermeiden:** So halten Sie Ihr Postfach sauber und vermeiden Werbung und betrügerische E-Mails.

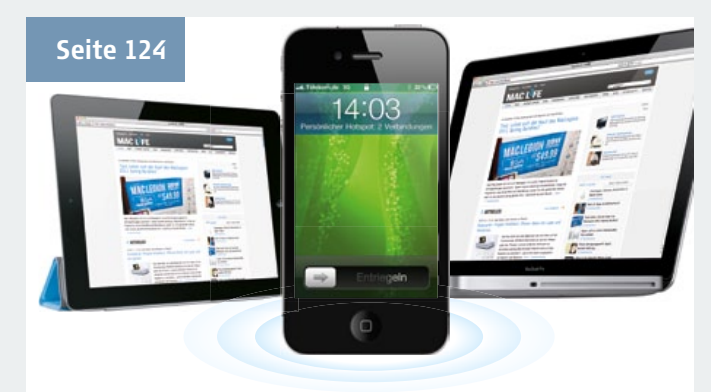

**Das iPhone als Modem:** Bringen Sie mit der Mobile-Hotspot-Funktion unterwegs iPad, MacBook & Co ins Netz.

- 098 **GeekTool-Workshop** Tolle Wallpaper im Eigenbau
- 104 **Datensicherung mit Time Machine** Perfekter Schutz für Ihre Dateien
- 108 **Google Apps für Privatanwender** Googles Web-Anwendungen sinnvoll einsetzen
- 112 **13 unverzichtbare iTunes-Tipps** für mehr Komfort im Alltag
- 116 **Tipps & Tricks für Einsteiger**
- 118 **Wohin mit dem Zweitpad?** Was Sie mit dem originalen iPad nach dem iPad-2-Kauf so alles machen können
- 124 **iPhone als WLAN-Hotspot** Für wen ist das sinnvoll und worauf müssen Sie achten?
- 128 **6 Power-Tipps für iPhone & iPad**
- 144 **Fachbegriffe erklärt** Bits und Bytes - so wissen Sie endlich, wie schnell Ihr DSL-Anschluss wirklich ist!

#### **MAC LIFE**

073 **App Store Icon-Galerie** Tanz der Vampire - Kreaturen der Nacht auf dem iOS

- 132 **Die Macher von Photoline** Interview mit den Programmierern des Bildbearbeitungs-Klassikers
- 139 **Neue Podcasts**
- 140 **Neue CDs**
- 142 **Neue Bücher**

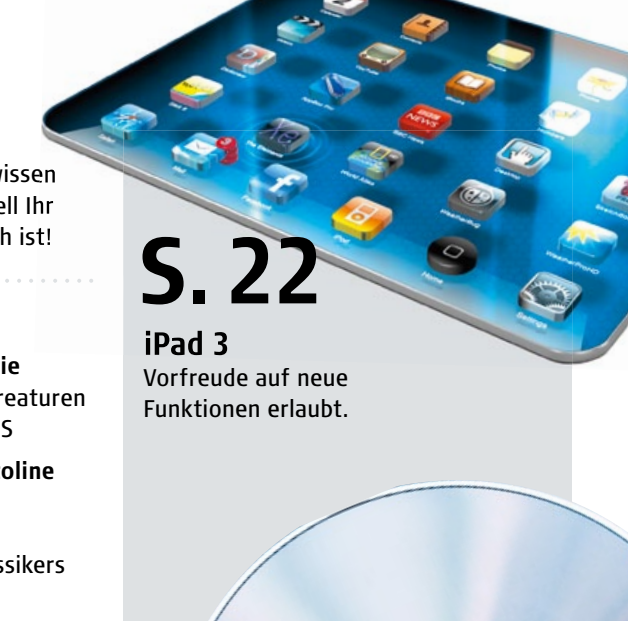

+ Heft-CD mit wichtigen Tools zur Systemoptimierung und neuen Icons